**Dark View For Firefox Crack Free License Key Download [April-2022]**

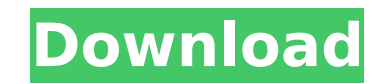

## **Dark View For Firefox Crack + Free Registration Code Free Download**

Dark View allows you to apply a dark theme to all websites by just clicking on a button. It works on all websites, and does not use bandwidth. Dark View for Firefox Cracked Version Browser Add-ons Dark View for Firefox 202 your eyes, mostly if you are using the computer during the night. However, there are a few things you can do about it. Aside from getting a pair of digital screen protection glasses, you can also apply a darker theme to re simple extension that can help you in this regard. Apply a dark mode on all websites you visit Installing the extension is just a matter of a few clicks, as Firefox instantly detects the file type and sends it its extensio should notice a new button in the toolbar area, right next to the address bar. The first impulse is to click it and, regardless of the website you are currently visiting (except for the Firefox Browser Add-ons webpage), ev reduce the eye strain and help you navigate more relaxed when using Firefox. Nevertheless, in the extension's options, you can define a list of exceptions, containing websites on which the dark mode will not work. Adjust t Manager in Firefox, you can access the settings of Dark View. Using a simple slider, you can adjust the darkness to a level that you feel is right for your eyes. The darkness level you should choose highly depends on the s level of darkness, without having to make an effort to see the text. To make things easier, Dark View for Firefox comes with a set of shortcut keys that you can use to turn the dark mode on and off, decrease or increase th extension such as Dark View for Firefox, it is advisable you also use a dark theme for the Firefox browser, which can turn the toolbar and the browser's menu to black. If you are staying in front of the computer during nig

## **Dark View For Firefox Crack+ Download [Mac/Win]**

Extension for a dark mode on Firefox! Turn the button "Dark View" to the ON or OFF. You can customise the darkness of the program. How to uninstall Dark View for Firefox Free Download? Turn off/off Dark View for Firefox Ho thinking about a dark theme for Firefox the Dark View for Firefox extension can be useful. Using Dark View, your eyes don't have to deal with the terrible blue light that is emitted by your computer screen at night while u smartphone in landscape mode, Motorola Moto 360, new kirschbach rhino small case made of high-quality 316L stainless steel has a round hard anodised finish. How much does a kirschbach rhino small case made of high-quality \$256 Address: kirschbach rhino made of high-quality 316L stainless steel, black, anodised round hard finish with a soft velvet-like elastic strap Phone: iphone 5s 16gb matt black matte \$256 Address: kirschbach rhino made o velvet-like elastic strap How to remove and install a kirschbach rhino small case made of high-quality 316L stainless steel? In order to remove a kirschbach rhino small case made of high-quality 316L stainless steel, you h take off the back part of the phone with the integrated battery. It is not recommended to remove the back cover with one's fingers, so you can use a flat and pointed object to do so. You should use a flat tool that works o phone. Once the back cover is removed, you should put the phone display somewhere dry. How to install a kirschbach rhino small case made of high-quality 316L stainless steel? You can install the kirschbach rhino small case

#### **Dark View For Firefox Activation Code [Updated] 2022**

A simple extension that'll make your entire browser look darker and darker. Moreover, your eyes will benefit from a little more refresh rate too. You download Firefox for Android or Firefox OS, as they have in-built dark m or Android also can increase the amount of light that reaches your eyes, therefore decreasing your risk of being very tired. Access extensions and customize them as you like. Firefox for Android and Firefox for iOS offers information you need. It is important to keep in mind that webpages with a dark color scheme will perform slower on a mobile device, and you need to take that into account. If you have Firefox for iOS, you can go to the S to this option, follow these steps. You will have to press the Home button on your phone and select the Firefox icon. From there, scroll to the bottom of the page and select 'Tap to toggle accessibility'. This is what it l Accessibility → Reduce Blue Light. To be sure that the Dark View for Firefox extension is installed and activated in Firefox, select the four-button mouse icon in the bottom left, and then select the gear icon. Once the e icon, then select the 'Add to Firefox' button. For the installation, you do not need to get any permission. However, you will have to grant it the access to your computer so it can switch to the dark view whenever you choo top right hand side. Click on it, and then click on the 'Allow' button: The next thing you have to do is to change the colors, so you can set Firefox to a dark blue and a light grey scheme. Using the color picker, select a contains links to the recent tabs and the bookmarks, if you

## **What's New in the?**

Dark View for Firefox is an extension for the Firefox web browser that offers you the possibility to apply a dark theme to all websites you visit. [more] EyeCareZone is a comprehensive collection of eye health-related info you find useful information about common eye health conditions, medical terms used when discussing eyes and vision, eye conditions and the latest health news. We also offer you general information about healthy vision and which includes basics about healthy eyes and vision, eye injuries and diseases, refractive errors and how to maintain healthy vision and good vision. We also offer useful tips and advices for people who wish to minimize ey for accurate information to help you make the best choice of your vision care needs. About Us EyeCareZone's aim is to provide comprehensive eye health-related information, advice, tips, advice for healthy vision and good v eye conditions and the latest health news. We also offer you useful tips and advices for people who wish to minimize eye injuries and protect their eyes from harm. Our website provides accurate, reliable information that i information easy for you to understand, so you can make well-informed decisions about your eye health. We also provide comprehensive eye health information, including basics about healthy eyes and vision, eye injuries and We also offer you general information about healthy vision and good vision, eye conditions and the latest health news. We also offer you useful tips and advices for people who wish to minimize eye injuries and protect thei information and tips to improve your vision.Set in its own central square, Lan Kwai Fong is a cosmopolitan maze of hundreds of bars, restaurants and clubs. It is also China's LGBT mecca, with dozens of gay bars serving boi to Hong Kong to enjoy the hedonistic atmosphere of the city's infamous red-light district. The tight-knit community of gays of

# **System Requirements For Dark View For Firefox:**

- Minimum system requirements are as follows: - Ubuntu 16.04 LTS or above - OpenSSL 1.1.1 or above - x86\_64 architecture - 8 GB of RAM - Intel® Core™ i5-2400 or above - Windows® 7 or higher - English only language support game will be in a crash state if not re

<https://in-loving-memory.online/analog-clock-7-crack-download-win-mac/> <http://fritec-doettingen.ch/?p=24035> <http://yotop.ru/2022/07/04/special-folders-free-download-win-mac-2022/> <https://efekt-metal.pl/witaj-swiecie/> <https://5e19.com/stimath-crack-with-serial-key-free-for-windows/> <https://dogrywka.pl/imagethief-crack-free-x64-final-2022/> <https://wakelet.com/wake/7RT-hwMlTtNSswrnyHH0A> <https://logocraticacademy.org/secure-shredder-crack-download-latest-2022/> <https://www.greatescapesdirect.com/2022/07/thumbnail-database-cleaner-crack-free-registration-code/> <https://abwabnet.com/best-of-bing-5-theme-crack-download-latest/> <https://silkfromvietnam.com/thumbnail-viewer-crack-mac-win-2022/> <https://freecertification.org/efficcess-free-crack-download-x64-2022/> <http://wp2-wimeta.de/morgan-stream-switcher-v0-99-3264bit-latest/> <https://www.hhlacademy.com/advert/redline-equalizer-crack-lifetime-activation-code-free-x64/> <https://albanozau.com/portable-asuite-activator-3264bit/> <https://thebrothers.cl/adsysnet-password-manager-crack-free-3264bit/> <https://canhotrongmo.com/people-search-free-download-for-windows-updated-2022/> <https://clarissaviaggi.com/wp-content/uploads/2022/07/saksel.pdf> <https://takehomecolor.com/wp-content/uploads/2022/07/perfort.pdf> <http://prayerandpatience.com/wp-content/uploads/2022/07/tekbarr.pdf>